## Cochrane Library 使用問題 無法輸出Trials書目 (出現無授權,如橘框標示) 或無權閱讀Cochrane Reviews全文

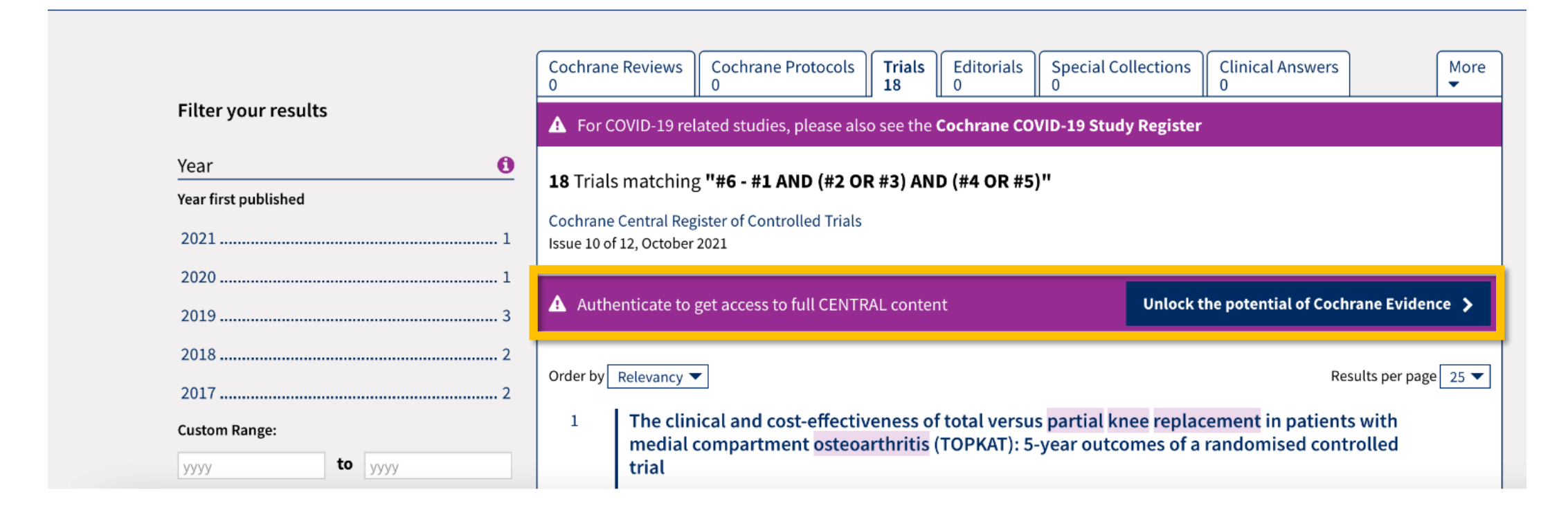

- 1. 連結<https://www.whatismyip.com/>
- 2. 確認電腦是否有使用IPv6
	- (1) 顯示IPv6: Not Detected 非此原因引起使用問題 請繼續參考p.8-9

#### What Is My IP?

My Public IPv4: 偏 My Public **IPv6: Not Detected** My IP Location: Taipei, TPE TW My ISP: Taiwan Academic Network @ (2) 顯示IPv6: Detected 請依說明關閉關閉IPv6 Windows: 見 p.3-4,8-9 Mac: 見 p.5-9What Is My IP? My Public IPv4: 偏 My Public <u>IPv6</u>: Detected My IP Location: Taipei, TPE TW My ISP: Taiwan Academic Network @

# 關閉IPv6: Windows版電腦

### Windows 電腦

- 1. 控制台 > 網路和網際網路 > 網路連線 (用Windows搜尋功能可找到)
- 2. 點選作用中的網路, 例如「乙太網路」, 並按滑鼠右鍵選「內容」 網路名稱亦可能為「寬頻網路」、「無線網路」(如可能使用其他方式連線請逐一設定)
- 3. 在「網路功能」找到並取消勾選: 口網際網路通訊協定第6版 (TCP/IPv6)

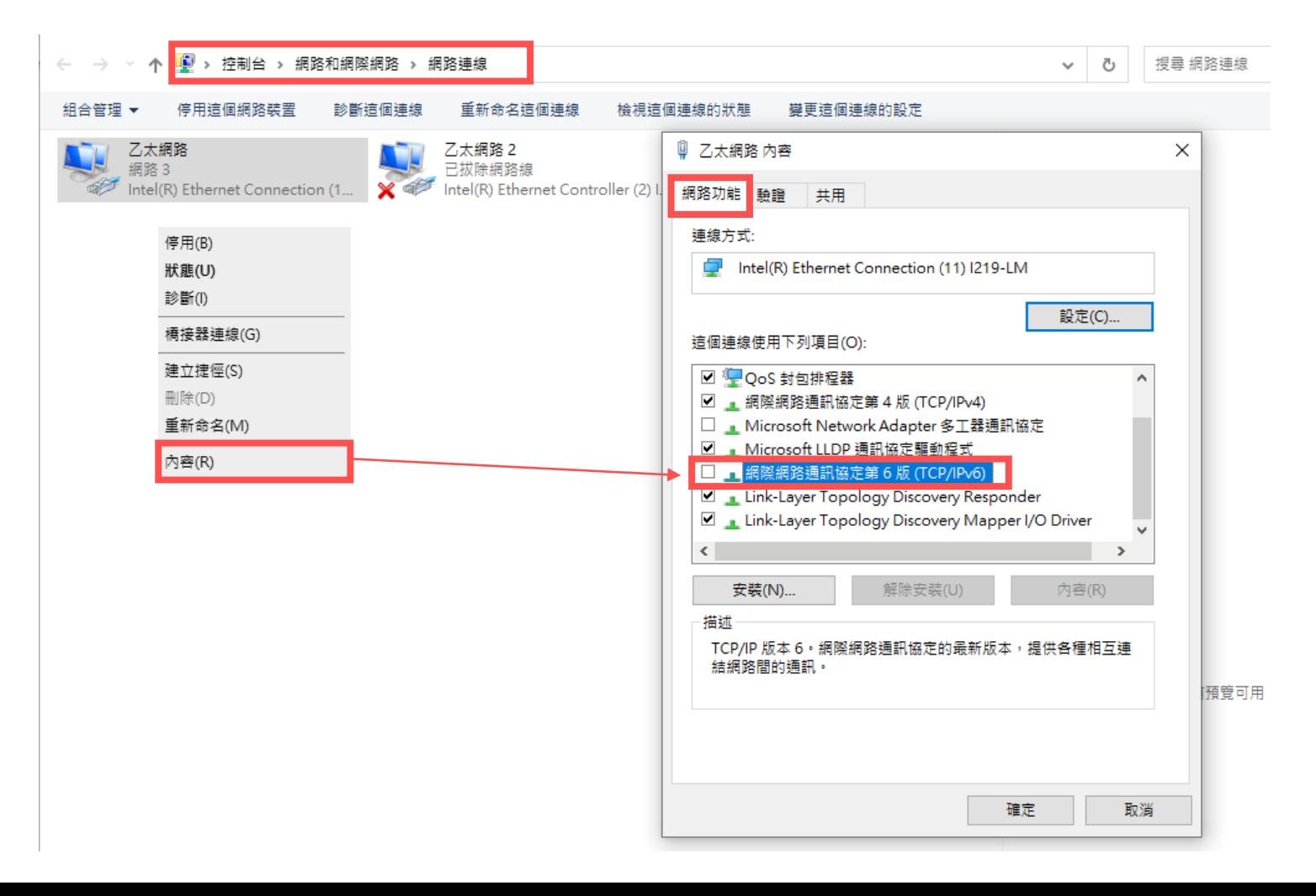

# 關閉IPv6: Mac版電腦

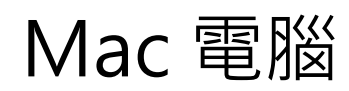

#### 在電腦左上角找到「蘋果」圖示點選「系統偏好設定」,接著點擊「網路」

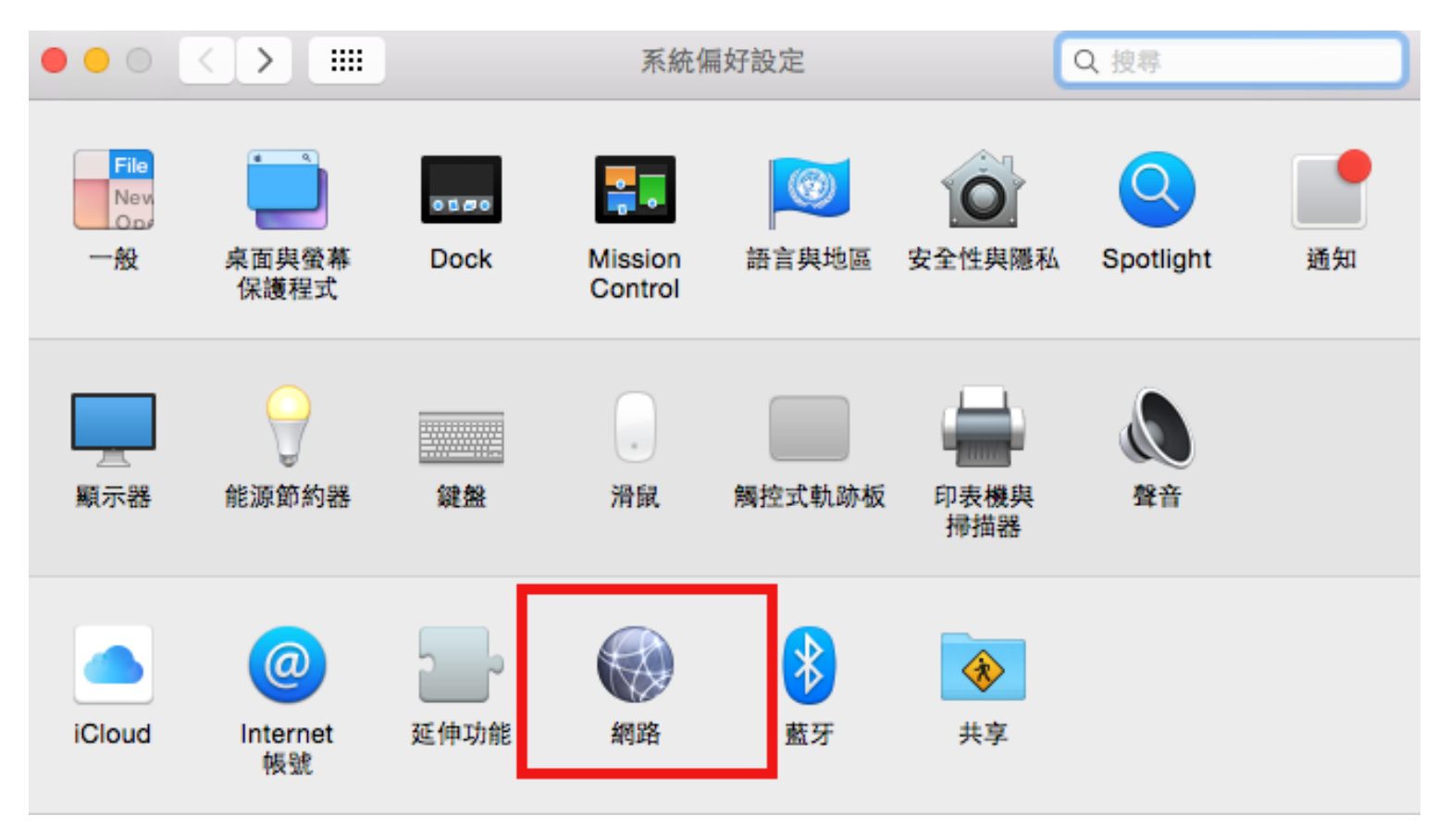

Mac 電腦

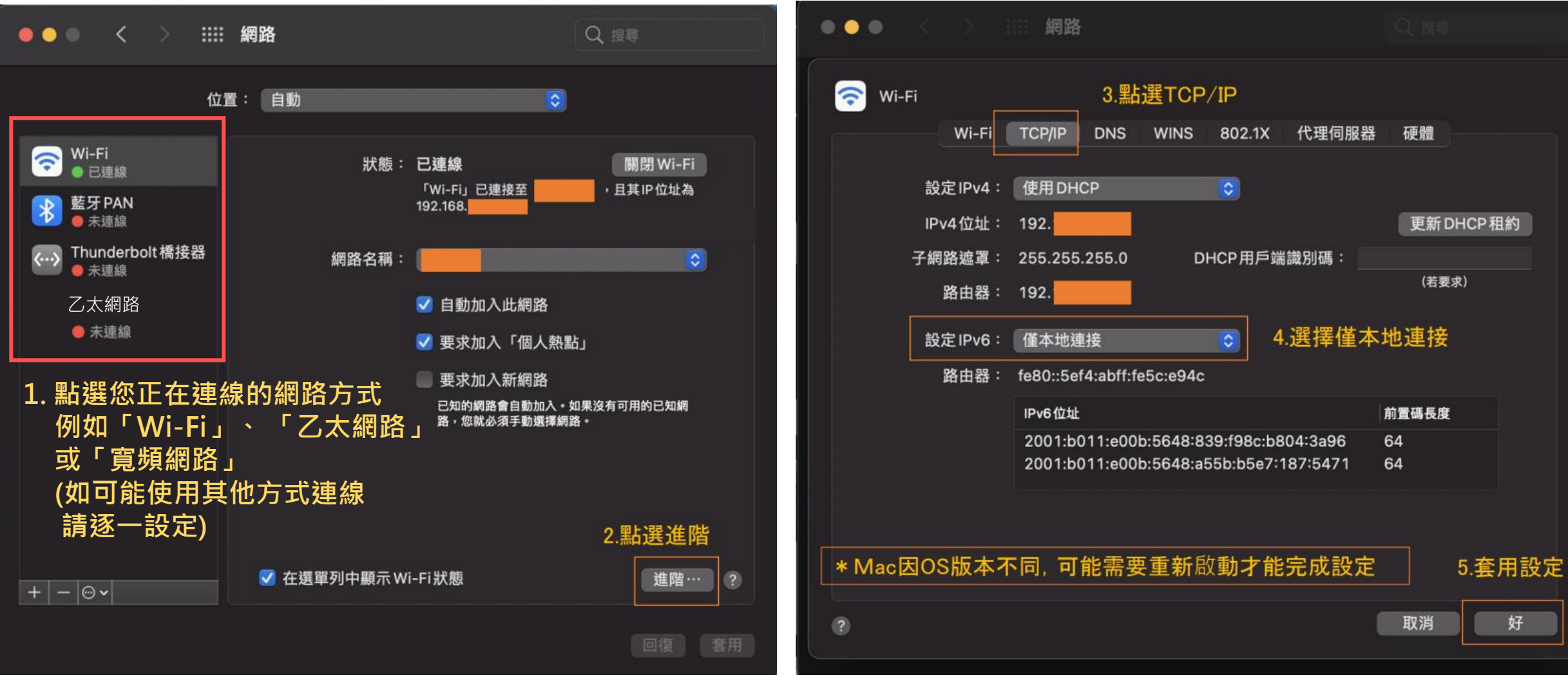

## 未偵測到IPv6或已關閉IPv6,仍無法輸出書目 請繼續測試以下:

1. 清除瀏覽器cookie與暫存檔+不限時間 [Ctrl+Shift+Delete] 2. 以瀏覽器無痕視窗開啟Cochrane [Ctrl+Shift+N] [Command+Shift+N] [Command+Shift+G] **或**

Win快速鍵 Mac快速鍵

3. 如果仍無法成功輸出

(1) 連線 <https://onlinelibrary.wiley.com/action/showIdentities>

(2) 將網頁資訊透過「列印」 > 「目的地: 另存為PDF」的方式產生PDF檔

(3) 將PDF、無法輸出Cochrane書目的截圖,email 到成大醫圖 [medref@libmail.lib.ncku.edu.tw](mailto:medref@libmail.lib.ncku.edu.tw)

#### Cochrane Library 輸出Trials書目問題: 成功排除, 能看到輸出選項 (如綠標) Review language : English Q Website language : English | & Sign In **Cochrane** Trusted evidence. Q Title Abstract Keyword ▼ pain .ibrary **Informed decisions Better health.** Browse Advanced search Cochrane Reviews ▼ Trials  $\blacktriangleright$ Clinical Answers ▼ Help  $\blacktriangledown$ About Cochrane ▶ About  $\blacktriangleright$ Cochrane Protocols **Special Collections Clinical Answers Cochrane Reviews** Trials Editorials More 2229 119 249369 23 149  $\sim$ **Filter your results** A For COVID-19 related studies, please also see the Cochrane COVID-19 Study Register  $\bullet$ Year 249369 Trials matching pain in Title Abstract Keyword Year first published Cochrane Central Register of Controlled Trials 2024 ....... .5367 Issue 4 of 12, April 2024 18048 2023 Select all (249369) Export selected citation(s)  $2022$ ... 17918 Order by Relevancy Results per page  $25$ . 17401 2021 Efectos del vendaje neuromuscular en el error de posicionamiento articular cervical: un  $1 \Box$ 2020 16358 estudio piloto **Custom Range:** JA Valera-Calero, JC García-Parrales, S Sánchez-Jorge Fisioterapia, 2021, 43(5), 273-281 | added to CENTRAL: 28 February 2022 | 2022 Issue 02 to yyyy **yyyy CINAHL** Clear Efficacy of Self-Hypnosis in Pain Management in Female Patients with Multiple Sclerosis  $2 \Box$  $\theta$ Date F Hosseinzadegan, M Radfar, AR Shafiee-Kandjani, N Sheikh Date added to CENTRAL trials database International journal of clinical and experimental hypnosis, 2017, 65(1), 86-97 | added to CENTRAL: 31 May 2020 | 2020 Issue 05 6557 CINAHL . 13058  $3<sup>o</sup>$ Take it Like a Man: gender-Threatened Men's Experience of Gender Role Discrepancy, Emotion .16850 **Activation, and Pain Tolerance** . 22246 DS Berke, DE Reidy, JD Miller, A Zeichner The last 2 years ................. .45553 Psychology of men & masculinities, 2017, 18(1), 62-69 | added to CENTRAL: 31 May 2020 | 2020 Issue 05 CINAHL **Custom Range:** to  $\lim_{x\to 0}$  dd/mm/yyyy dd/mm/yyyy Comparision of proprioceptive and tactil acuity training effect on pain...Pain Science in  $4\Box$ Clear Motion IV Congress 2022, May 19-20th, Maastricht, Netherlands K Canlı, F Can, Z Erden, S Çıtaker, G Demirkıran Pain practice, 2022, 22, 56-55 | added to CENTRAL: 30 November 2023 | 2023 Issue 11 Source  $\theta$ CINAHL PubMed...... 109141